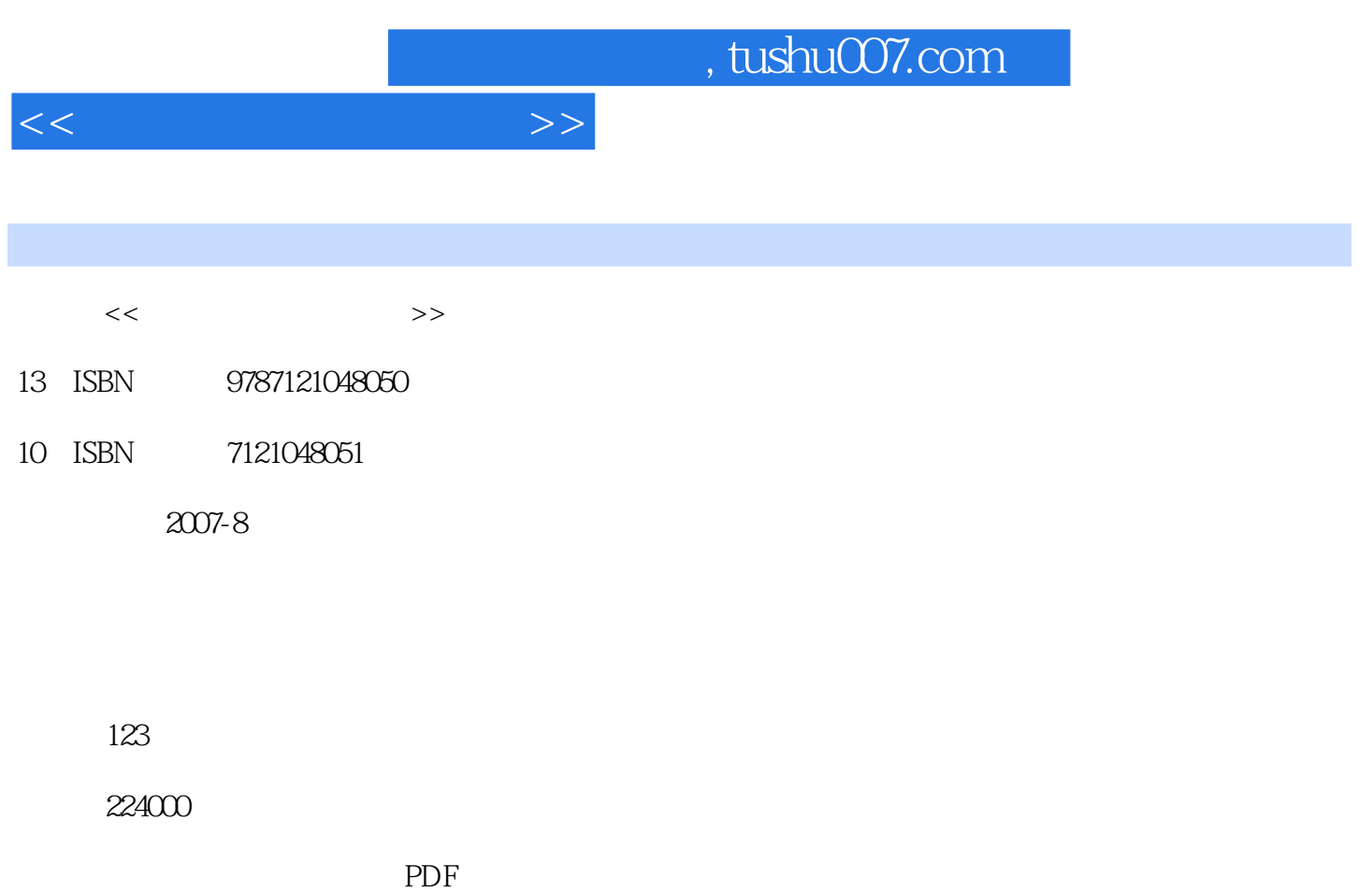

http://www.tushu007.com

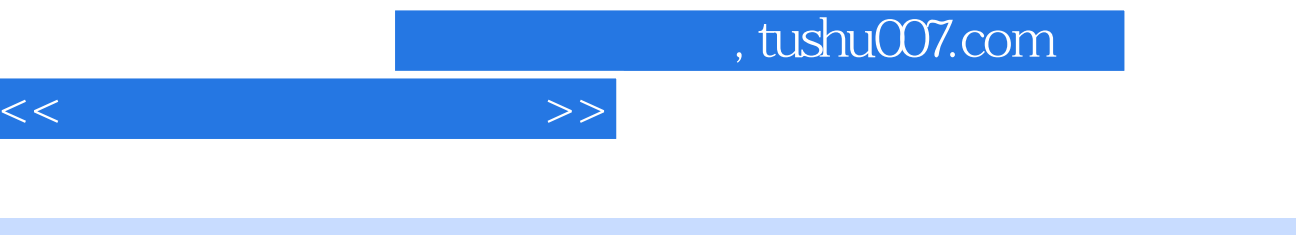

 $($ 

 $,$  tushu007.com

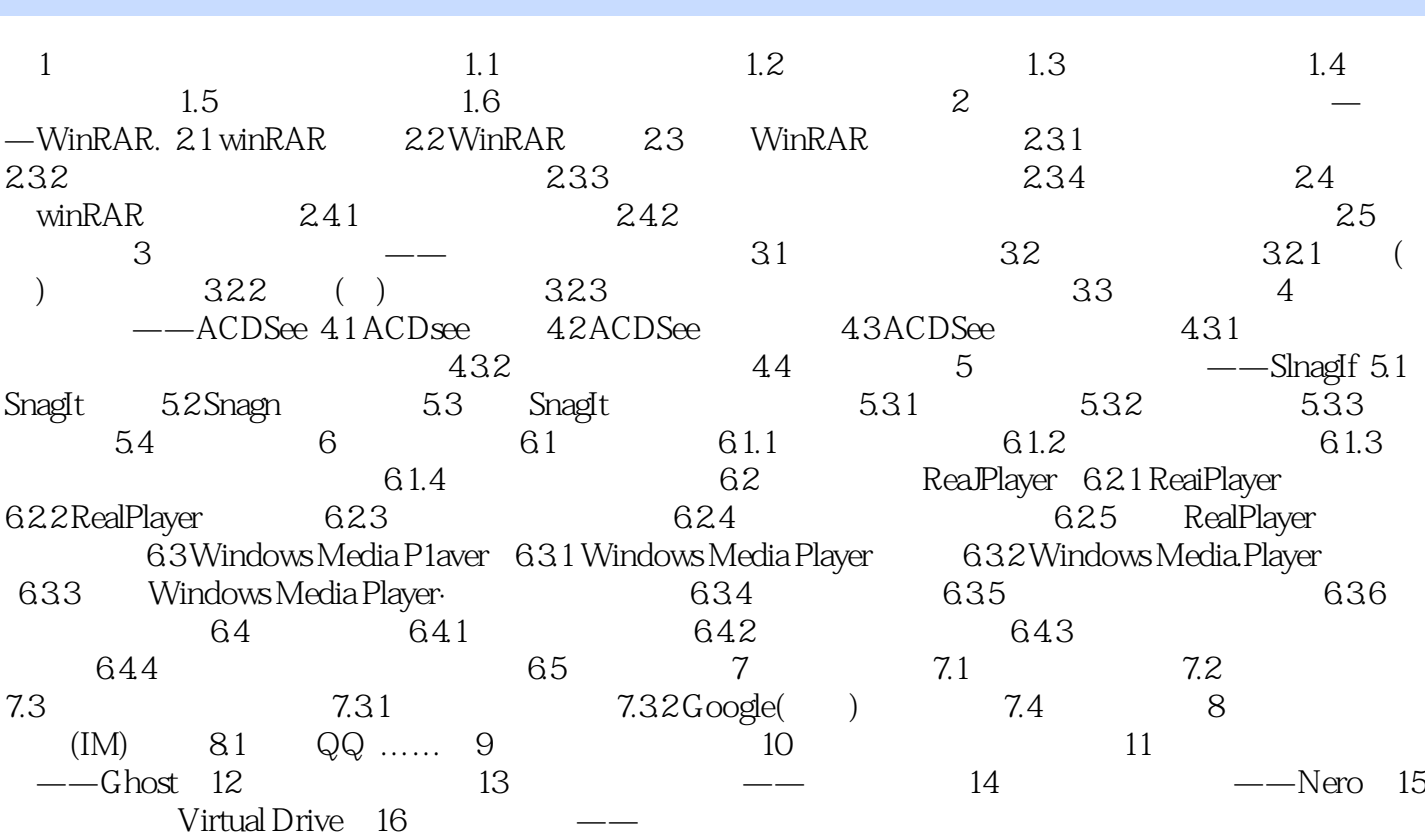

 $<<$  the set of the set of the  $>>$ 

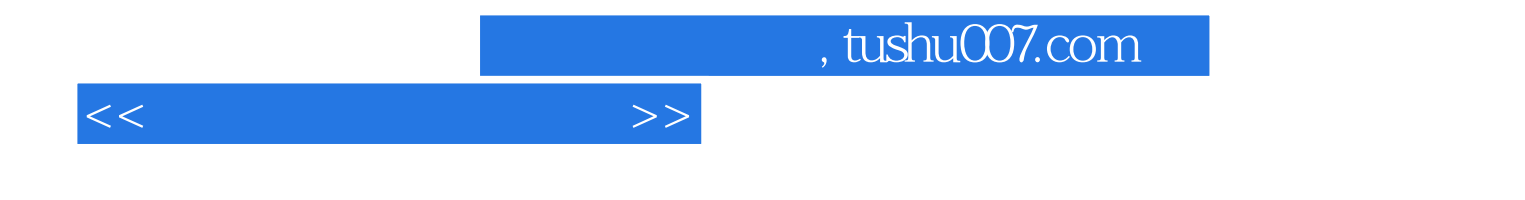

本站所提供下载的PDF图书仅提供预览和简介,请支持正版图书。

更多资源请访问:http://www.tushu007.com